# Herramientas tecnológicas para personas con discapacidad visual

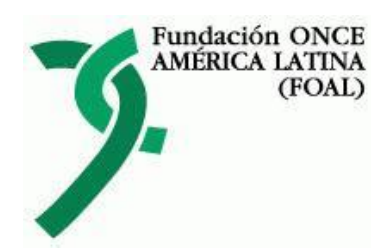

dro: Fernando Cabrera

**Julio de 2014 AECID**

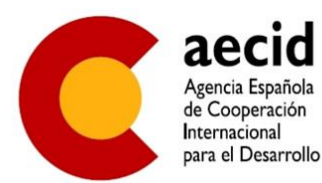

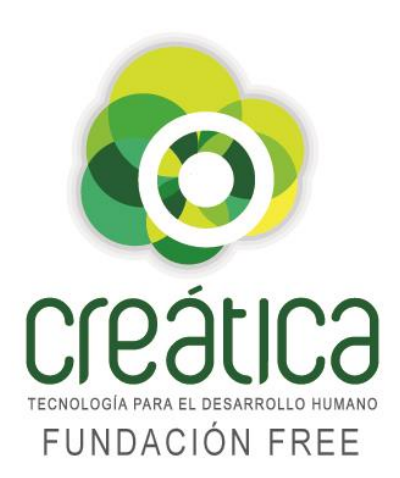

**Roxana Castellano**

roxcastellano@gmail.com

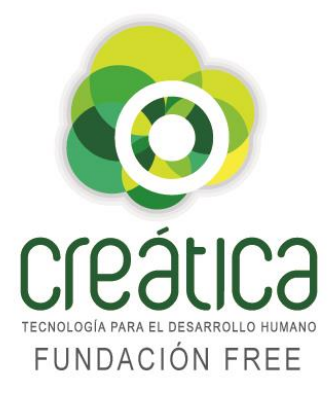

**Impulsa, analiza y difunde las posibilidades que las ayudas técnicas y tecnológicas ofrecen a las personas con riesgo de exclusión (discapacidad, mayores, minorías étnicas, etc) en los diferente ámbitos.**

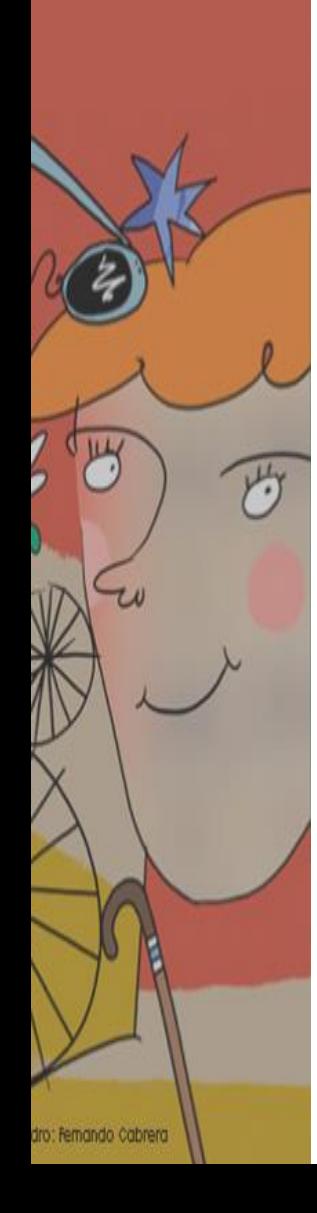

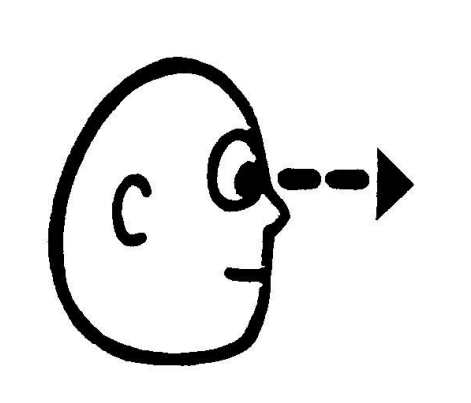

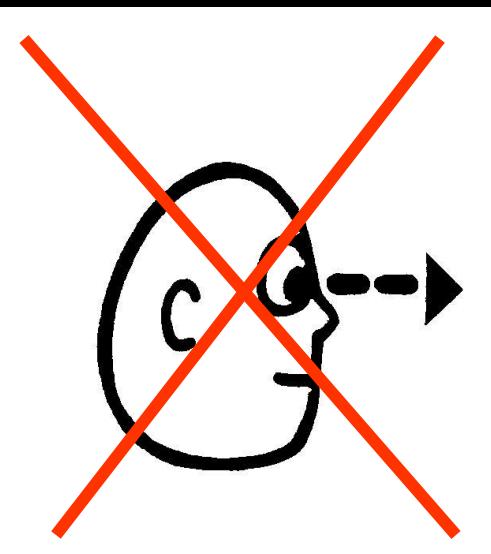

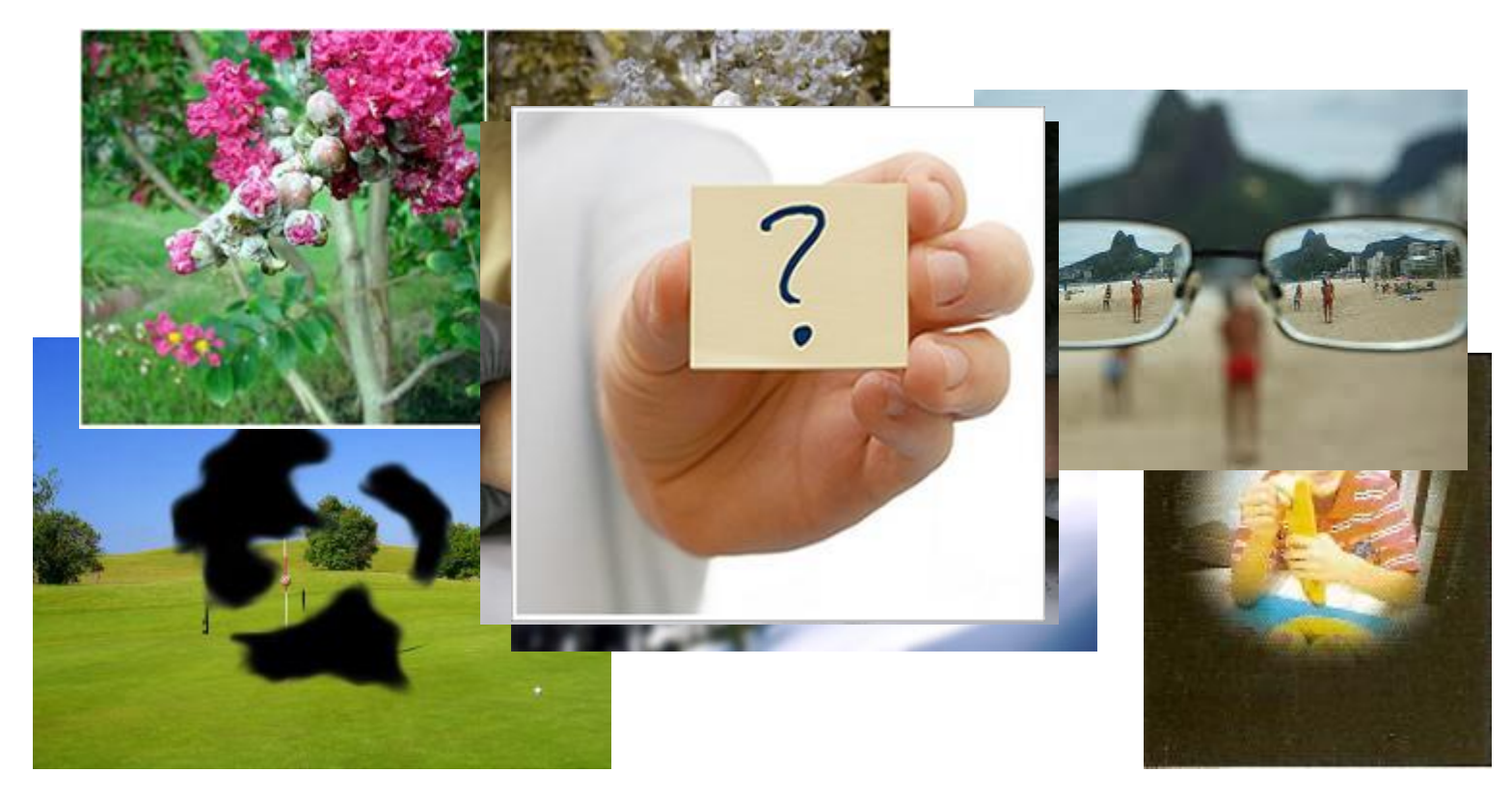

### **Low- Vision Simulator**

Usuarios con baja visión, cataratas, glaucoma o degeneracion macular.

[www.webaim.org/simulations/lowvision.php](http://www.webaim.org/simulations/lowvision.php)

**VisCheck**

Personas daltónicas

[www.vischeck.com/vischeck](http://www.vischeck.com/vischeck)

### **Causes of color**

<http://www.webexhibits.org/causesofcolor/2.html>

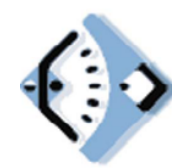

**Discapacidad visual** 

**Simuladores**

### **Visual Impairment Simulator**

[http://vis.cita.uiuc.edu](http://vis.cita.uiuc.edu/)

### **Get eye smart**

[http://www.geteyesmart.org/eyesmart/diseases-es/glaucoma/simulador](http://www.geteyesmart.org/eyesmart/diseases-es/glaucoma/simulador-de-vision.cfm)de-vision.cfm

[http://www.geteyesmart.org/eyesmart/diseases-es/simulador](http://www.geteyesmart.org/eyesmart/diseases-es/simulador-desgarramiento-desprendimiento-retina.cfm)desgarramiento-desprendimiento-retina.cfm

### **Spotting Vision Problems**

[http://www.webmd.com/eye-health/eye-health-tool-spotting-vision](http://www.webmd.com/eye-health/eye-health-tool-spotting-vision-problems/default.htm)problems/default.htm

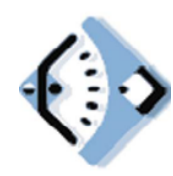

**Discapacidad visual** 

**Simuladores**

# **Recursos presentados y lugares de descarga**

#### **Rampas digitales:**

Lupa Magui <http://magui.info/> Tecla2<http://macrotecla2.blogspot.com/> Enormouse <http://fx-software.blogspot.com/2009/03/enormouse.html>

En FX software <http://www.fx-software.co.uk/assistive.htm> encontrarán otras herramientas que pueden resultar de utilidad como el "Sonar" "T Bar" "Chunky cursors", etc

### **Programas:**

La Pulga Leocadia <http://educacion.once.es/leocadia.htm> Mekanta <http://cidat.once.es/home.cfm?id=1141&nivel=2> Cantaletras <http://www.cedeti.cl/software-educativo/cantaletras/> EVA

<http://diverneetic.blogspot.com.es/2012/04/eva.html#axzz1tnvPZcJ8> EVO<http://educacion.once.es/home.cfm?id=229>

## **Campus Virtual de Creática**

## **<http://campus.capacidad.es/>**

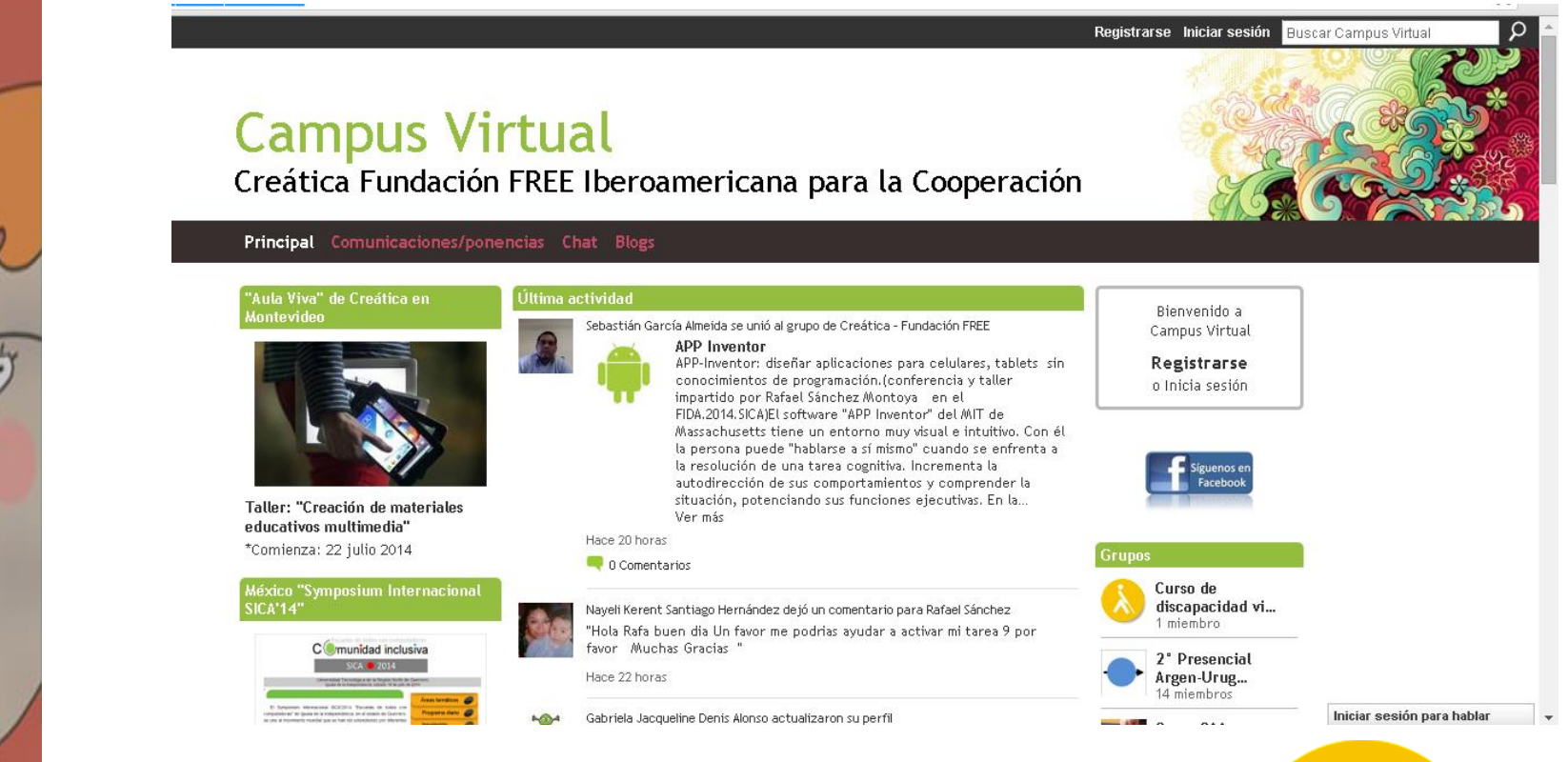

Registrase e ir a **Grupos** y buscar **"Curso de discapacidad visual**" cuyo símbolo es este Solicitar acceso ya que será un grupo privado para los participantes del curso.

dro: Fernando Cabrera